## *UNIX 201*

Ryan DeRue, Senior Computational Scientist

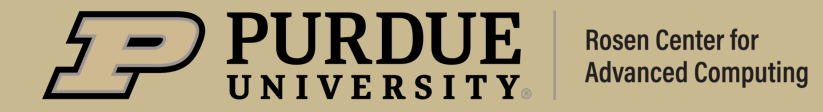

### **Outline**

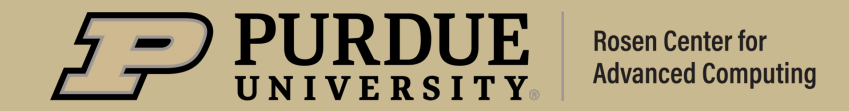

## *What to expect from Unix 201*

#### **Objectives**

- Develop an intuition for Unix processes and the data structures related to them
- § Discuss the concepts of subprocesses and subshells and the implications their designs bring to everyday use
- Become comfortable with the concept of Bash variables and the nuances between shell variables and environment variables

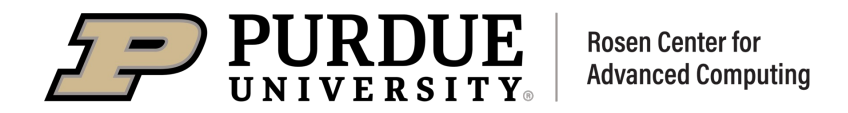

#### Unix Processes

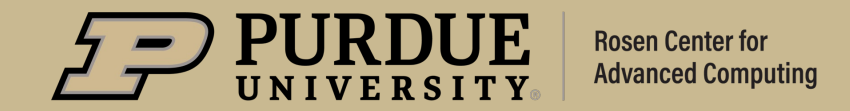

#### What is a Unix process?

- **•** A single instance of a running program for a given user
	- Program could be a command, a shell script, or an executable
	- Built-in commands do not create a process because they are part of the shell!
- Properties of a Process
	- PID: Process ID
	- PPID: Parent Process ID
	- UID: User's ID
	- TTY: Teletype Writer
	- File Descriptor Table

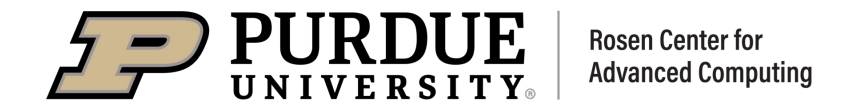

#### How is a process created?

- All commands start out as a shell
- $\blacksquare$  The fork and exec paradigm
	- fork(): Create a copy of me
	- exec(): Become something else
- § What spawned the shell?
	- The *init* process
		- A special process created upon operating system start-up to spawn the first shell
- Can I spawn a shell from another shell?
	- Subshells

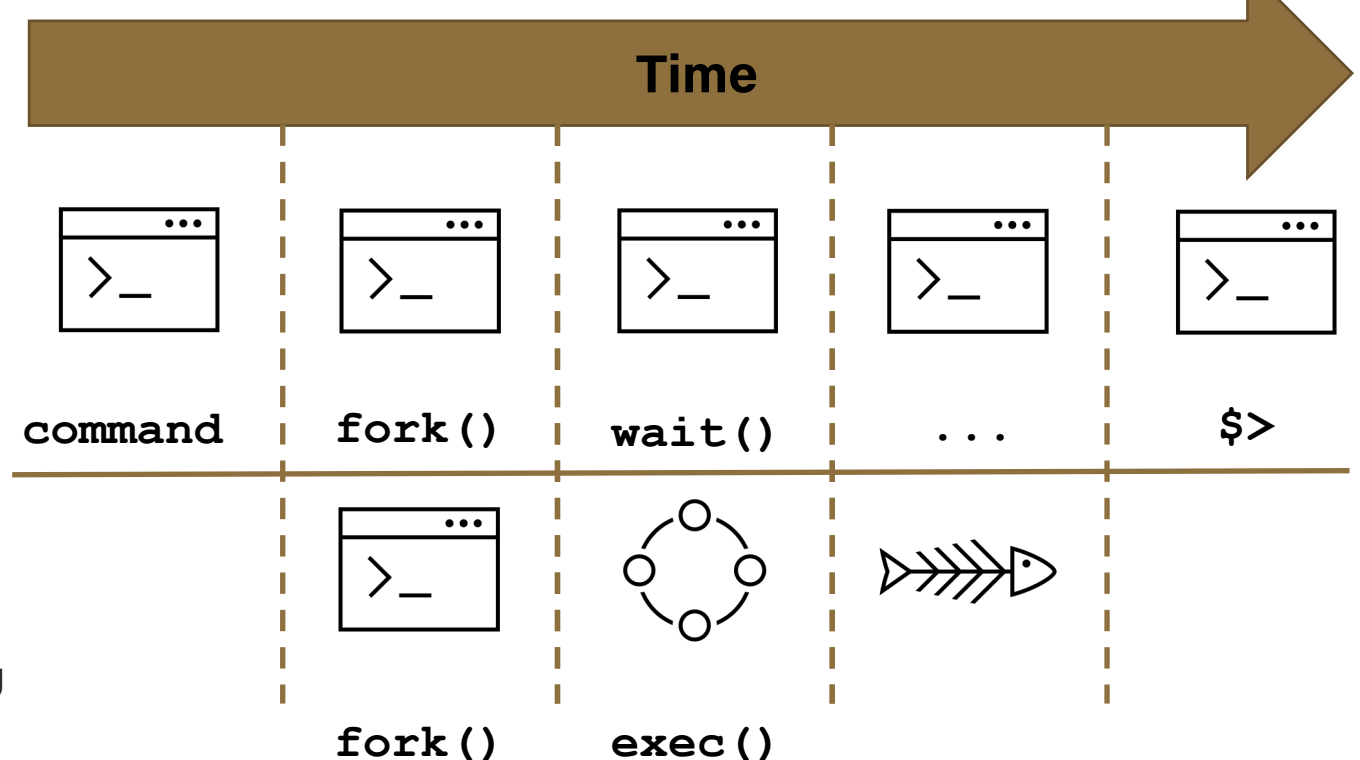

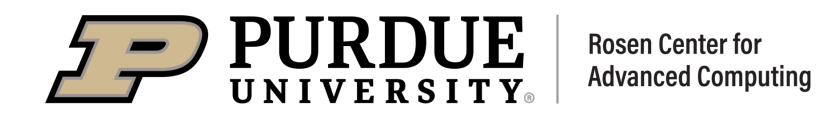

#### What information can we find about processes?

- A command for viewing processes: ps
	- Usage: ps [-options]
	- Lists all the requested information about running processes
- $\blacksquare$  A command for analyzing processes:  $\text{top}$ 
	- Usage: top [-options]
	- Lists resource usage of running processes
- Exit codes of processes
	- Zero exit codes report successful execution
	- Non-zero exit codes report non-standard behavior

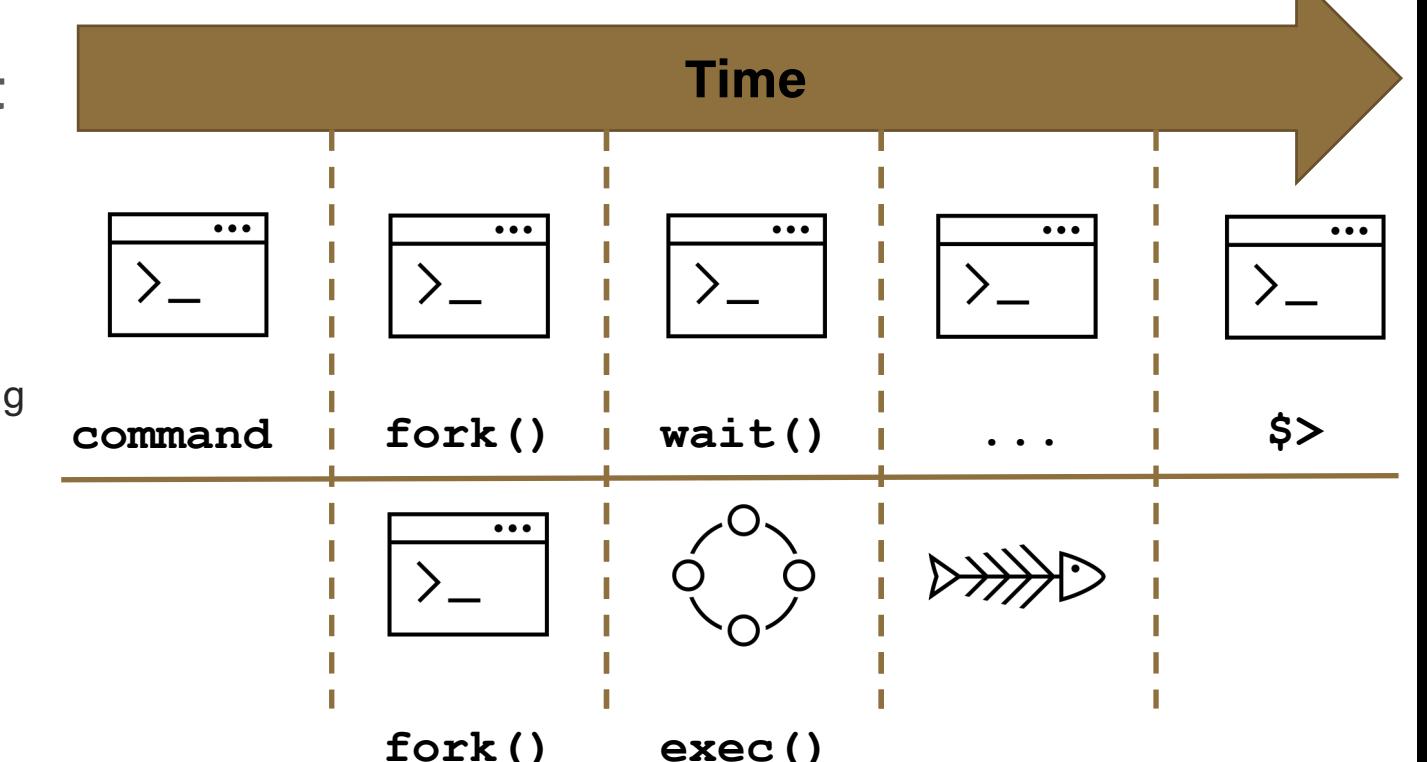

#### Can we execute commands without waiting for them to complete?

- Foreground processes
	- Interactive commands connected to your keyboard for input
	- Must wait for them to finish
- Background processes
	- Background processes, also called jobs, run while you continue to work
	- Run a command as a background process by appending an ampersand to the end of the line  $(x)$
	- Returns a job ID and a process ID for the background job
	- New Built-in: jobs
		- list all current jobs

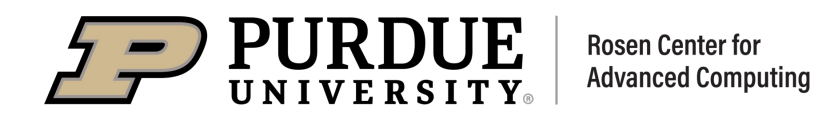

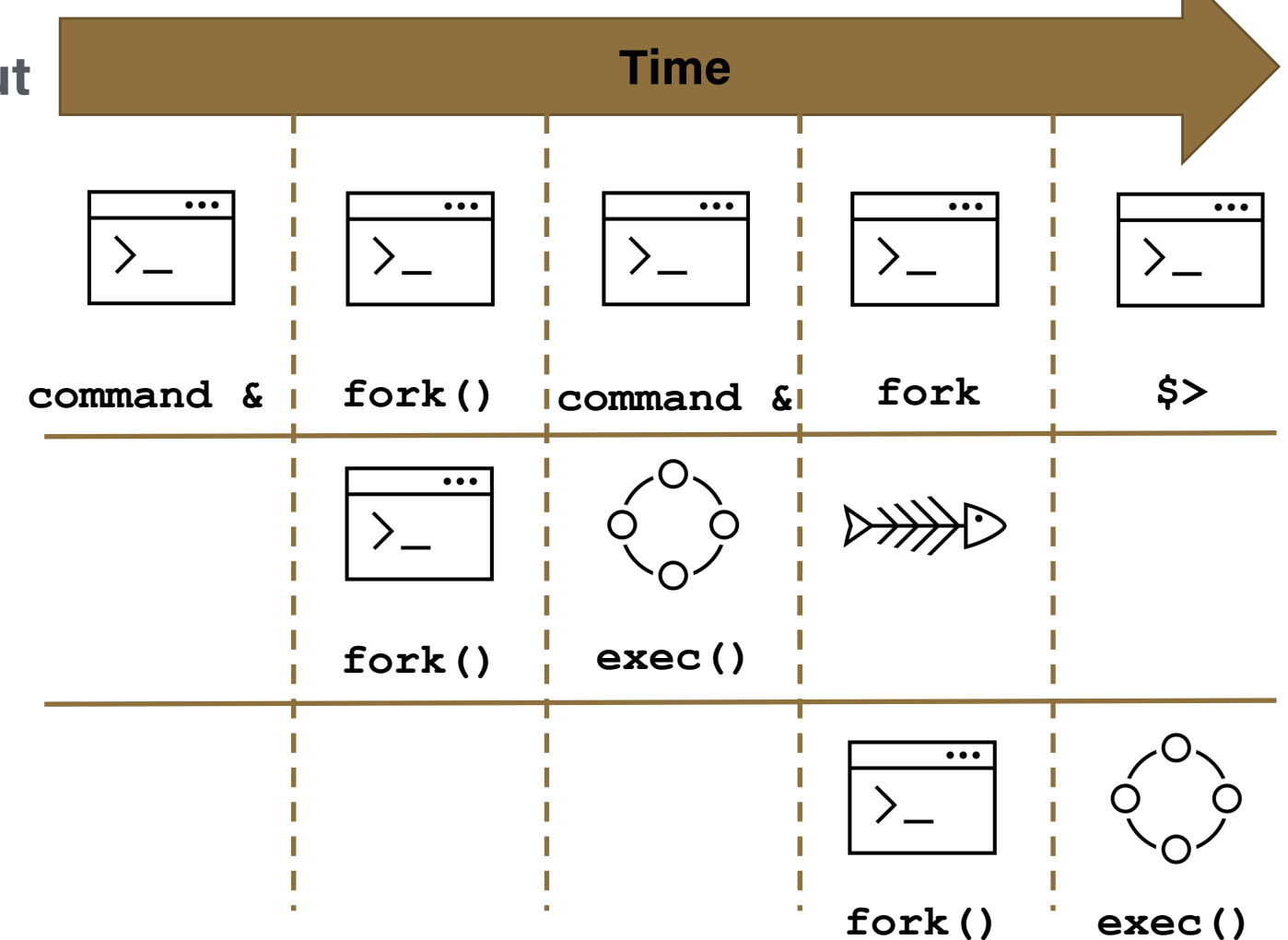

#### Can we send a foreground process to the background?

- Sending a process to the background
	- Execution can be paused using ctrl+z
	- Pausing a process gives it a job ID
- Built-ins for interacting with jobs
	- bg  $\langle \cdot \rangle$  be  $\langle \cdot \rangle$  about the sume the job with the specified jobID in the background
	- $f \circ f$   $\leq$   $\Rightarrow$   $f \circ b$   $\leq$   $\geq$   $\leq$   $\leq$   $\leq$   $\leq$   $\leq$   $\leq$   $\leq$   $\leq$   $\leq$   $\leq$   $\leq$   $\leq$   $\leq$   $\leq$   $\leq$   $\leq$   $\leq$   $\leq$   $\leq$   $\leq$   $\leq$   $\leq$   $\leq$   $\leq$   $\leq$   $\leq$   $\leq$   $\leq$   $\leq$   $\leq$   $\$ specified jobID as a foreground process
	- stop <jobid>: Put a backgrounded job into the stopped state

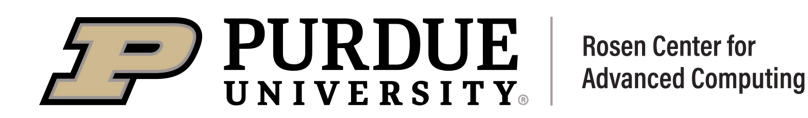

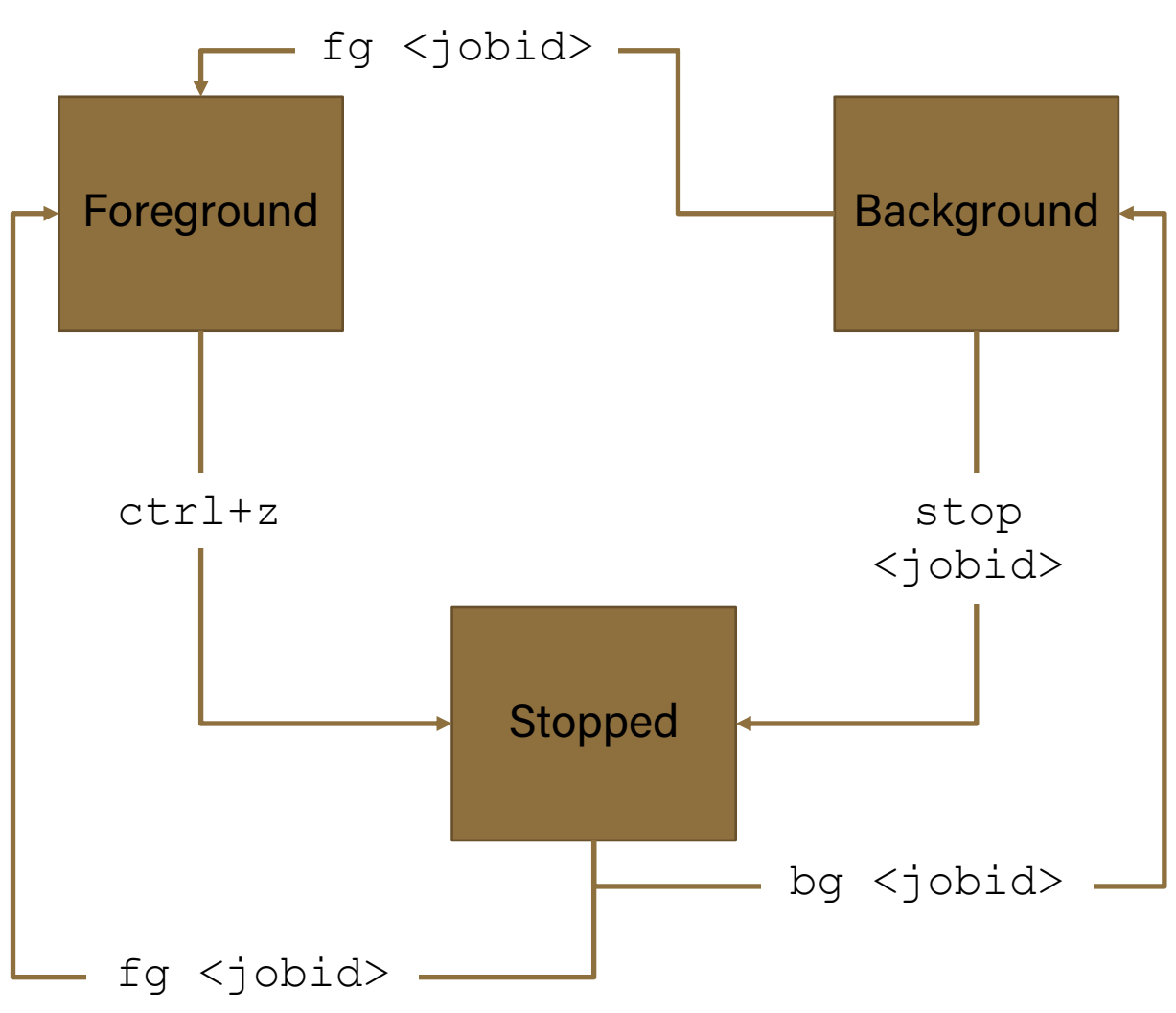

#### Why did Ctrl-Z pause the process?

- **•** Signals are Unix defined interrupts which indicate a specific event has occurred
	- Signals can be raised for errors or to indicate user intervention
- **A command for sending signals: kill** 
	- Usage: kill [-options] <pid>
	- Use the  $-$  s option to send a specific signal
- Common signals
	- 2) SIGINT & 3) SIGQUIT
		- Sent by the user as an interrupt
	- 9) SIGKILL & 15) SIGTERM
		- Sent by the kill command
	- 4)SIGILL & 11) SIGSEGV
		- Sent by the kernel upon error

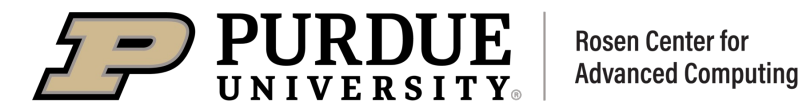

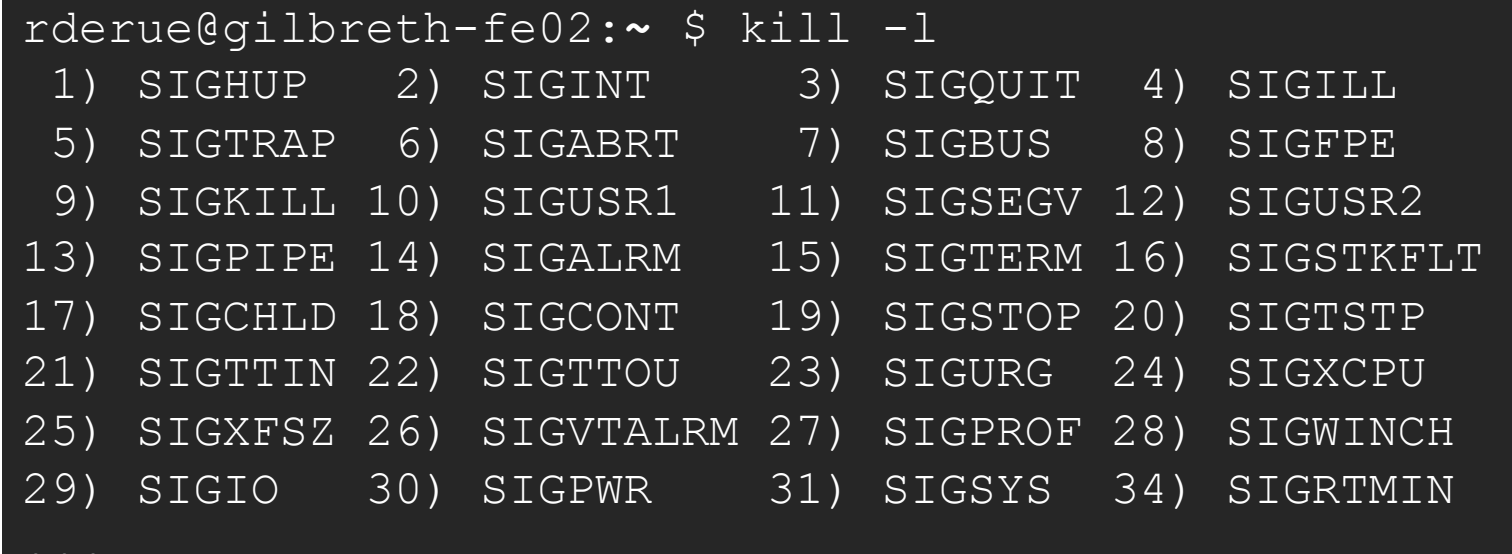

#### Variables in BASH

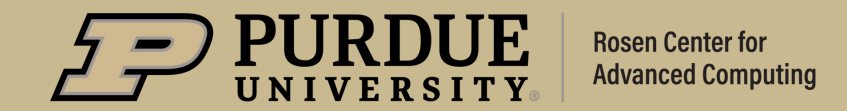

## *Variables in BASH*

#### Introduction to Shell variables

- A variable is a string that refers to some data
	- We say that we *initialize* a variable when we assign it a value
	- We say that we *reference* a variable when we use its value
- **•** Variable initialization:
	- VARIABLE=value
- Variable reference:
	- \$VARIABLE
- § Variables are transient and only exist for the life of the shell

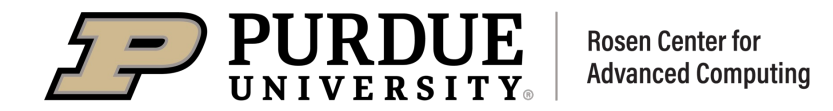

## *Variables in BASH*

#### Environment Variables in BASH

- Environment variables are a specific type of variable
	- They are inherited by child shells
	- This implies that programs executed from a shell will have access to the environment variables
	- Often time these are critical to the operation of the shell or programs being executed by the shell
- Commands for interacting with environment variables
	- A command for viewing environment variables: printenv
		- Usage: printenv [-options] [variable]
	- A built-in for creating an environment variable: export
		- Usage: export [variable[=value]]

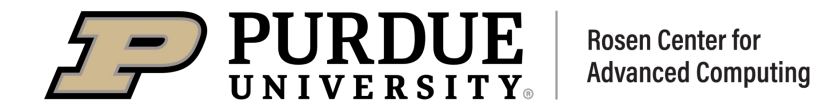

## *Variables in BASH*

#### Important Environment Variables to Know

- Variables related to shell state
	- SUSER: The owner of the shell
	- **SHOME: The home directory of the shell**
	- \$PWD: The present working directory of the shell
	- **SHELL: The program your shell is running**
	- \$PS1: A variable which controls the prompt for your shell
- Variables related to search paths
	- Often these variables are colon delimited lists of directories which are checked in order
	- \$PATH: A list of directories which will be checked for executable files

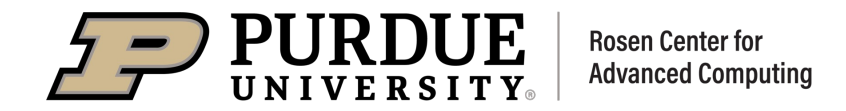

### What Comes Next?

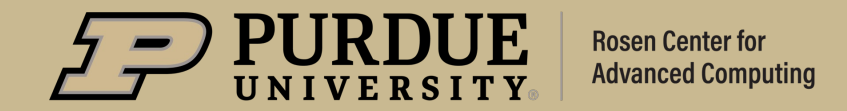

### *What Comes Next?*

#### Upcoming Seminars

§ Unix 202: February 10th

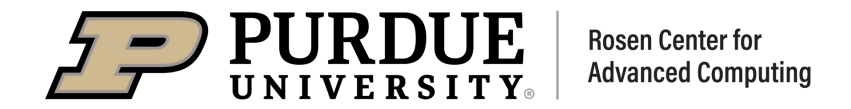

## *THANK YOU*

Feel free to reach out to rderue@purdue.edu with question

Slides are posted at: https://www.rcac.purdue.edu/training/unix201

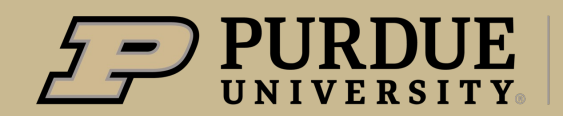

**Rosen Center for Advanced Computing**